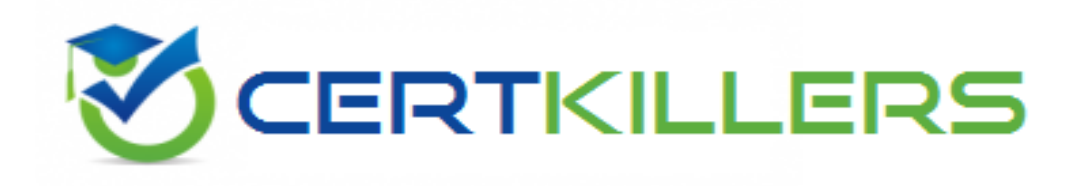

## **Esri**

## **EADP10 Exam**

**ArcGIS Desktop Professional**

Thank you for Downloading EADP10 exam PDF Demo

### You can Buy Latest EADP10 Full Version Download

https://www.certkillers.net/Exam/EADP10

**https://www.certkillers.net**

#### **Question: 1**

An ArcGIS user runs the Central Feature geoprocessing tool on a polygon feature class. The output feature is far north of the center of the feature class. Why is the output feature off center of the feature class?

A. There are more polygons in the northern part of the feature class

- B. The polygons in the northern part of the feature class are larger
- C. The feature class is not in the same promotion as the data frame
- D. A weight field is not specified

**Answer: D**

#### **Question: 2**

A user wants to connect new laterals to supply water to newly built houses. What edge type supports this function?

- A. an edge between two junctions
- B. a complex edge
- C. a subtype of edge
- D. a simple edge

**Answer: D**

Explanation:

Reference:

[http://edndoc.esri.com/arcobjects/8.3/TechnicalDocuments/Network/ArcGISNetworkModel/ArcGIS](http://edndoc.esri.com/arcobjects/8.3/TechnicalDocuments/Network/ArcGISNetworkModel/ArcGISNetwork.htm) [Network.htm](http://edndoc.esri.com/arcobjects/8.3/TechnicalDocuments/Network/ArcGISNetworkModel/ArcGISNetwork.htm) (topic 2.1.2, see the first image)

#### **Question: 3**

Refer to the exhibits.

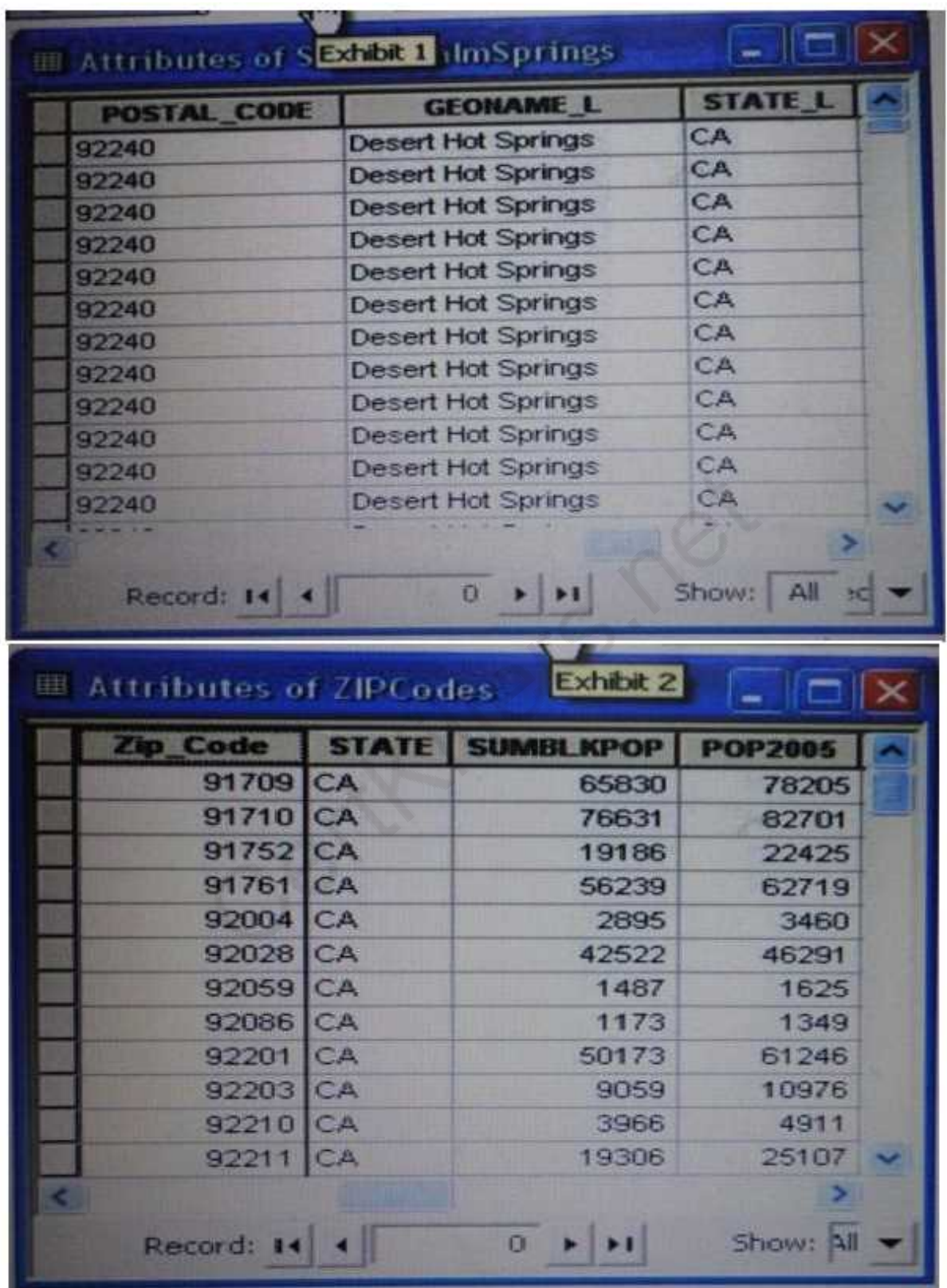

An ArcGIS user is attempting to create a relationship class between the two tables shown in the exhibit using POSTAL\_CODE and Zip\_Code as the origin primary key and destination foreign keys,

## **https://www.certkillers.net**

- A. change the relationship type from non attributed to attributed
- B. make sure both tables are in the same geodatabase
- C. create data type compatible key fields
- D. move both tables to the same feature dataset

**Answer: B**

#### **Question: 4**

An image that is displayed as draped over a digital elevation model (DEM) in ArcGlobe appears to be overly pixilated. Which property should be changed to make the image appear smoother?

#### A. stretch type

- B. resampling method
- C. contrast setting
- D. unit conversion

**Answer: C**

#### **Question: 5**

A water utility company had received calls from several customers complaining of low water pressure. Using a geometric network representing the water network, how can an ArcGIS user determine the most likely location of the problem?

A. place junction flags on each customer water meter and use the Find Common Ancestors trace task

B. place junction flags on each customer water meter and use the Find Disconnected trace task

C. place a junction barrier on each customer water meter and use the Trace Upstream trace task

D. place a junction barrier on each customer water meter and use the Find Path upstream trace task

**Answer: A**

Explanation: Reference: [http://ssl.tamu.edu/courses/frsc652/lab/gdbase\\_lab\\_exercises.pdf](http://ssl.tamu.edu/courses/frsc652/lab/gdbase_lab_exercises.pdf) (page 3, step 9)

#### **Question: 6**

A taster contains pixels with decimal values. Which method is used to round raster pixel values to the nearest whole number?

A. use the Round Up tool (Spatial Analyst), then the Round Down tool (Spatial Analyst)

B. use the Round Down tool (Spatial Analyst), then the Round Up tool (Spatial Analyst)

## **https://www.certkillers.net**

C. use the Plus tool (Spatial Analyst) to add 1, then the Minus tool (Spatial Analyst) to subtract 0.5 D. use the Plus tool (Spatial Analyst) to add 0.5, then the int tool (Spatial Analyst) to truncate to the nearest integer

**Answer: B**

#### **Question: 7**

In the value for the latitude of origin in a projection tile is modified, making the value less negative (e.g. from -45 to -28). which way does the data move?'

A. north

B. south

C. east

D. west

**Answer: B**

#### **Question: 8**

Using the Spatial Analyst IDW (Inverse Distance Weighted) tool an ArcGIS user interpolates a point feature class to a raster. The user notices that some high point values near the edge of the feature class seem to have a dramatic effect on the output. This occurs even in areas that are far from the high edge values. Which two parameters should the user consider changing in the IDW tool? (Choose two)

- A. z-value field
- B. search radius
- C. power
- D. output cell size
- E. weight

**Answer: D, E**

## **Thank You for trying EADP10 PDF Demo**

To Buy Latest EADP10 Full Version Download visit link below

https://www.certkillers.net/Exam/EADP10

# Start Your EADP10 Preparation

*[Limited Time Offer]* Use Coupon "CKNET" for Further discount on your purchase. Test your EADP10 preparation with actual exam questions.